## **各種設定項目一覧**

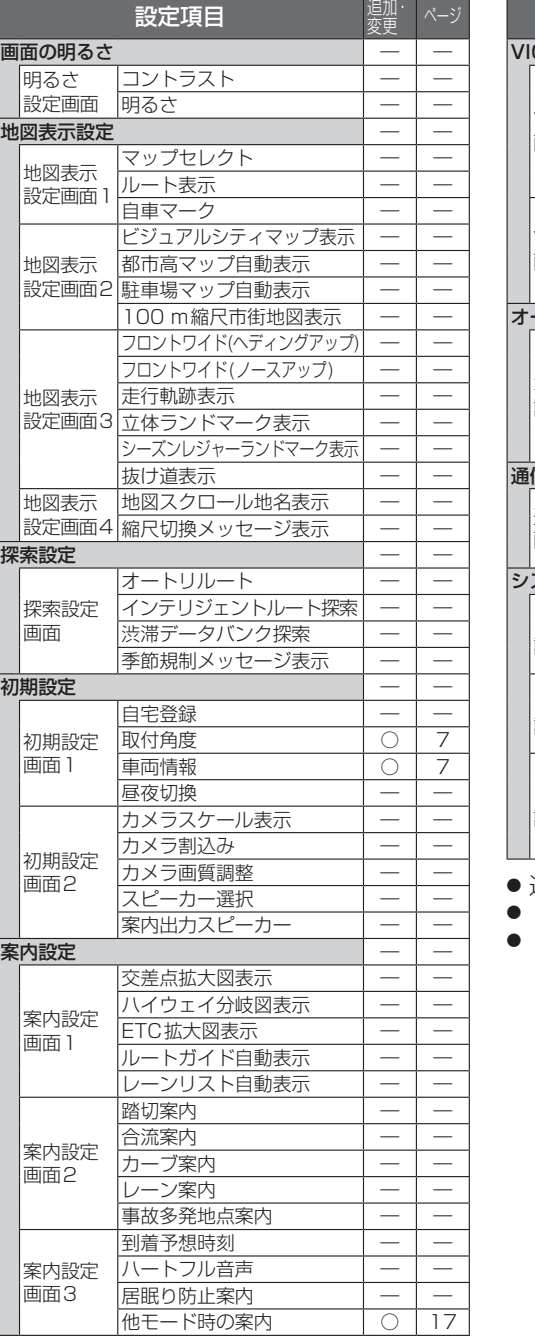

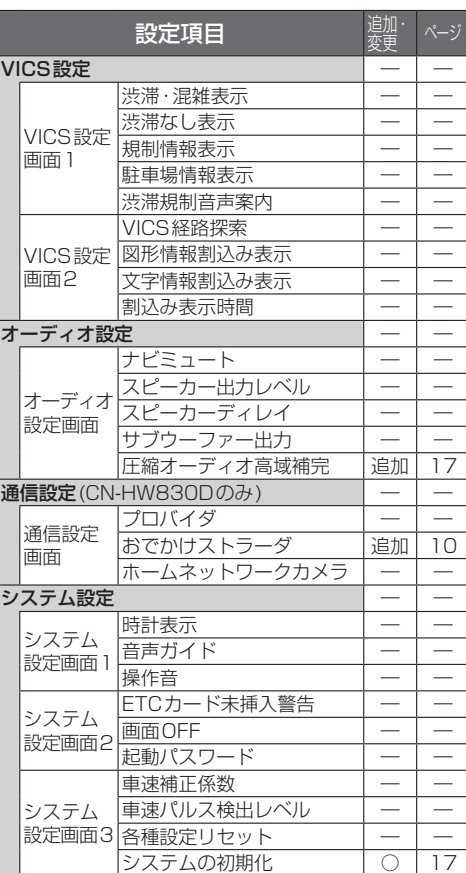

**800 830**

- 追加: 追加された項目
- : 変更された項目
- ― : 変更なし

## **地図データベースについて**

- いかなる形式においても著作者に無断でこの全部または一部を複製し、利用することを固く 禁じます。
- この地図の作成にあたっては、国土地理院長の承認を得て、同院発行の20万分の1地勢図、5万 分の1地形図、2万5千分の1地形図、1万分の1地形図および数値地図50mメッシュ(標高) を使用しました。(測量法第30条に基づく成果使用承認 平22業使 第427-003号)
- この地図の作成にあたっては、国土情報整備事業の一環として国土交通省国土地理院において 作成された、国土数値情報を使用しました。
- この地図に使用している交通規制データは、道路交通法および警察庁の指導に基づき全国交通安 全活動推進センターが公開している交通規制情報を使用して、(株)トヨタマップマスターが作成 したものを使用しています。
- この地図に使用している交通規制データは、2010年10月現在のものです。本データが現場の 交通規制と違う場合は、現場の交通規制標識・標示等にしたがってください。
- この地図に使用している交通規制データを無断で複写複製、加工または改変することはできま せん。
- この地図に使用している事故多発地点データは、警察庁および国土交通省のデータに基づき作成 したものを使用しています。
- この地図に使用しているボトルネック踏切データは、国土交通省のデータを参考に作成してい ます。
- この地図の作成にあたっては、(財)日本デジタル道路地図協会発行の全国デジタル道路地図データ ベースを使用しました。(測量法第44条に基づく成果使用承認 93-046) © 1993 財団法人 日本デジタル道路地図協会
- 本地図データは、(財)日本デジタル道路地図協会、(株)ゼンリン、(株)昭文社、(株)トヨタマップ マスターの地理情報に基づいて、パナソニック(株)が2011年9月に作成したものです。
- 公開雷話番号および登録者のデータは(株)トヨタマップマスターが ハローページの雷話帳(個人・ 法人含む)およびタウンページに収録のデータに基づいて作成した約2800万件のデータを使用し ています。
- 広域避難場所は国際航業(株)が各自治体の2010年8月時点の防災情報に基づき作成したもの を使用しています。

© 2011 パナソニック(株)&(株)ゼンリン&(株)トヨタマップマスター& (株)昭文社&国際航業(株)&(株)サムスィング

## ■ カーナビゲーションシステムの個人情報について

ナビゲーションには、電話番号検索などの機能を利用するため、50音順電話帳(ハローページ)お よび職業別電話帳(タウンページ)に掲載されております公開電話番号登録者氏名、電話番号、住所 の個人情報が使用されています。

当該個人情報に対するお問い合わせなどにつきましては、お客様ご相談センターへご連絡ください。